# Veel gestelde vragen

#### Kantoor

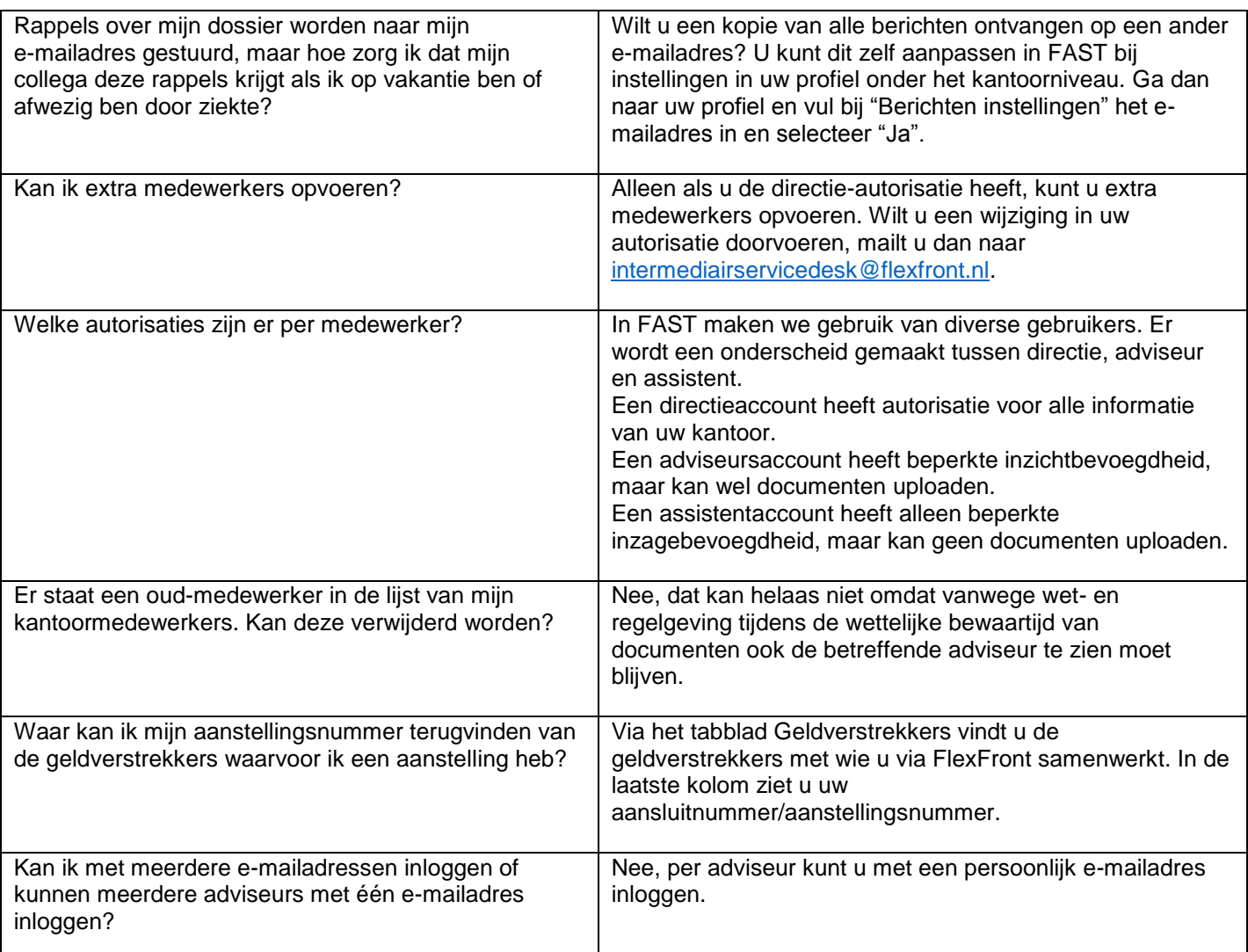

FlexFront

1

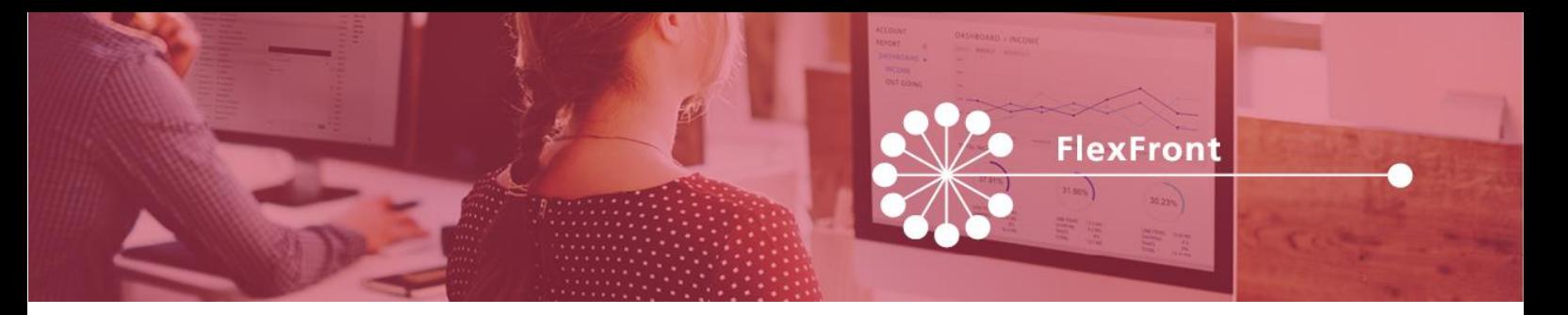

#### Dossier

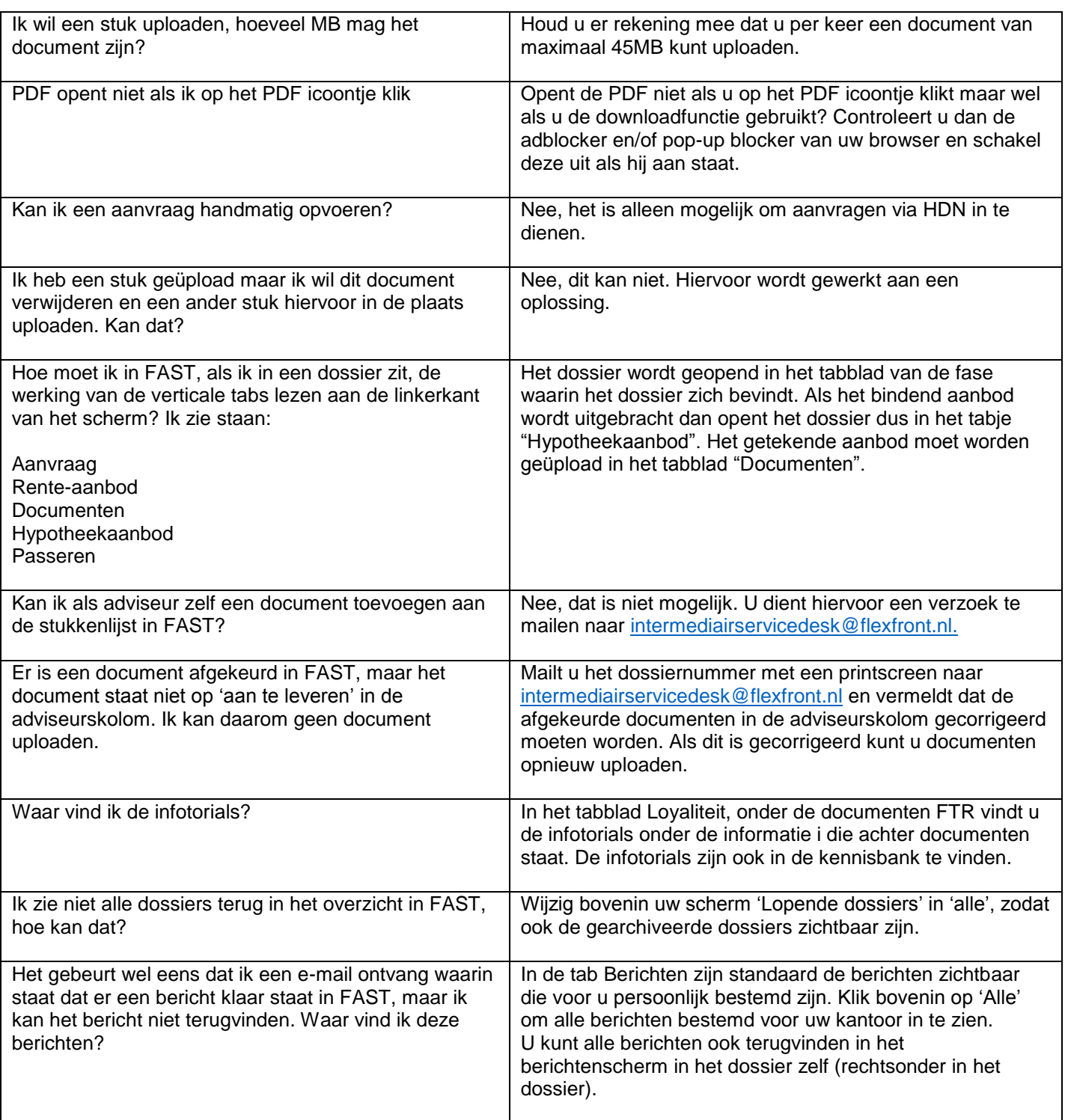

2

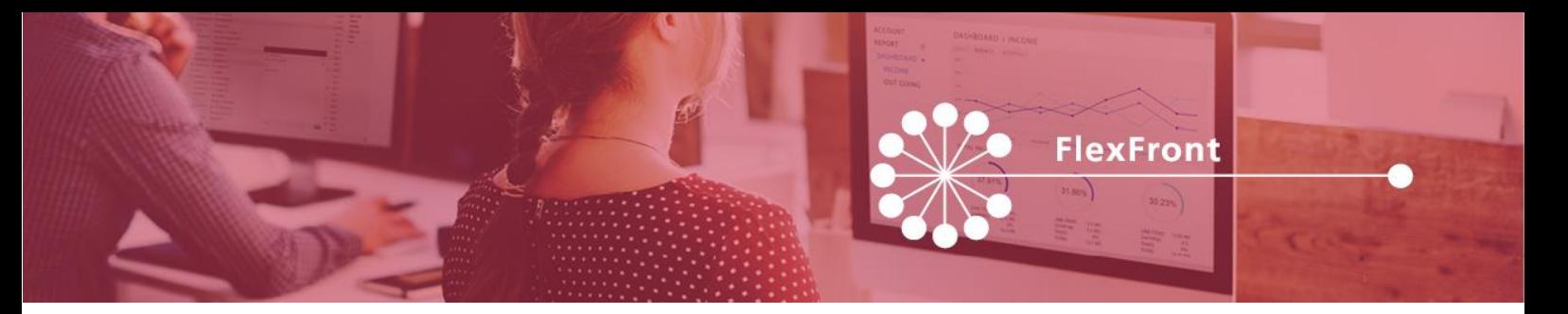

### Financieel

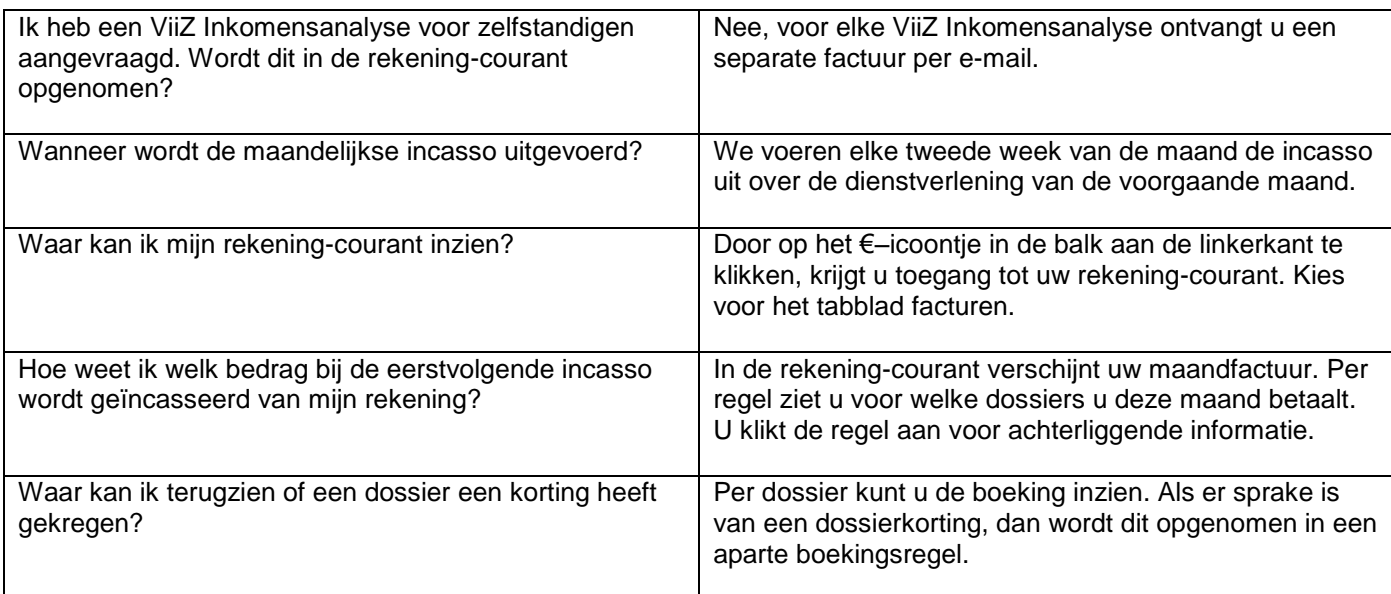

## Loyaliteitsprogramma

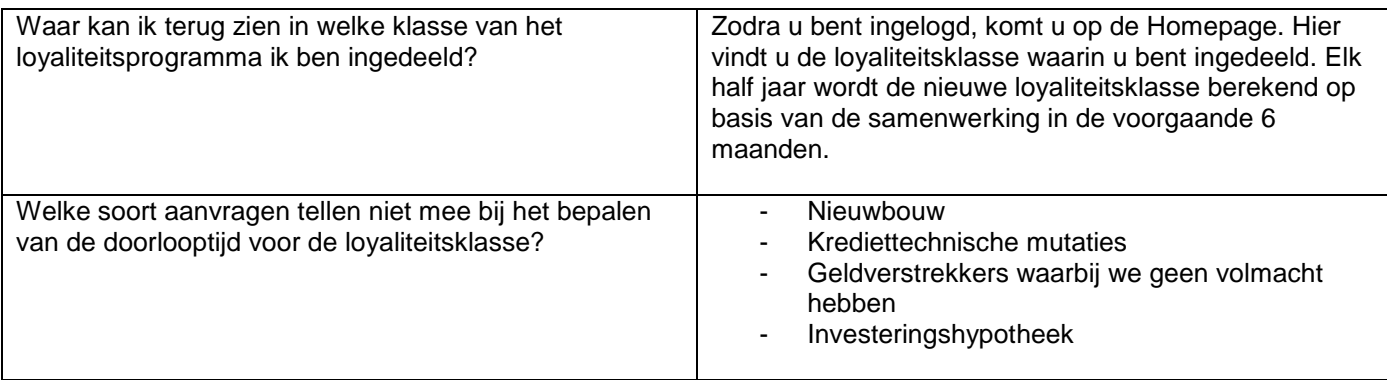